# Programmation Réseau Socket

1

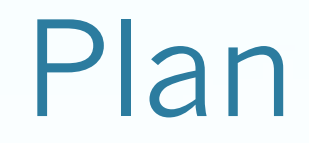

#### ProTocole TCP

#### ProTocole UDP

# Introduction

- L'API "**sockets**" est une bibliothèque de Classes de communication entre machines sur TCP/IP contenu dans le paquetage *java.net*
- Le mode connecté => protocole TCP. Le protocole établit une connexion virtuelle et se charge alors de maintenir l'intégrité de la communication et de gérer les erreurs de transmission.
- Le mode non connecté => protocole UDP. Ce protocole fait l'envoi au mieux ("best effort"). C'est à l'application de maintenir la qualité de la transmission.

# Le PORT

On rappel qu'un **service** est un programme qui fonctionne en permanence (démon sous UNIX) dès le démarrage de l'ordi.

**Il** est également à l'écoute du réseau pour capturer la moindre requête venant de l'extérieur.

Il est possible d'avoir plusieurs services sur une même machine.

Pour les différencier, nous utilisons un numéro qui est appelé numéro de port

Les ports numérotés de 0 à 511 sont les "well known ports" de l'architecture TCP/IP. (FTP port 21),(SMTP port 25) , (HTTP port80).

De 512 à 1023, on trouve les services Unix.

Au delà, (1024 ...) ce sont les ports "utilisateurs" disponibles pour placer un service applicatif quelconque.

## **InetAddress**

Afin que deux applications communiquent, il est nécessaire de connaître le (Nom ou IP) *de l'autre machine.*

- L'*API standard permet de les manipuler en utilisant la classe InetAddress.*
- *InetAddress permet de manipuler IPv4 et IPv6.*
- la plupart des *IP rencontrées sont en IPv4 et ont une notation sous la forme 127.0.0.1.*
- Méthode statique **getLocalHost**() : récupère son adresse IP.
- **getHostName**() : récupère le nom d'hôte.
- **getHostAddress**() :récupère l'adresse sous forme pointée.

#### Exemple 1

uy ( //Get an InetAddress by a HostName  $InetAddress$  inet =  $InetAddress$  **.getByName**(" $localhost$ "); // Display the Inet Address: IP, Name and Loop System.out.println("IP: " + inet.getHostAddress()); System.out.println("Name: " + inet.getHostName());

catch (UnknownHostException e) { // If an exception happens ... e.printStackTrace();

 $\mathbf{v}$ 

#### Exemple2 : avec Add IP

ury { //Get an InetAddress by a HostName  $InetAddress$  inet =  $InetAddress$  **aetByAddress**( new byte[] { (byte) 10, (byte) 20, (byte) 72, (byte) 5}); // Display the Inet Address: IP, Name and Loop  $System.out.println("IP : " + *inet.getHostAddress()*):$ System.out.println("Name: " + inet.getHostName());

catch (UnknownHostException e) { // If an exception happens ... e.printStackTrace();

}

#### Socket

La plupart des systèmes d'exploitations proposent une abstraction pour manipuler des données réseaux que l'on nomme **socket***.* 

Du point vue **bas-niveau**, un *socket se comporte de la même manière qu'un fichier.* 

Une fois une **connexion établie**, la gestion des sockets est **similaire** à la gestion des fichiers.

 Classe **Socket** possède 2 méthodes : **getOutputStream() et getInputStream()** qui va vous permettre de manipuler les données comme pour un fichier.

La classe **Socket correspond à un** *socket client et la classe ServerSocket correspond à un socket serveur.*

#### ServerSocket

- *La classe ServerSocket est dédiée à l'attente de demande de connexion de la part d'une autre machine.*
- pour pouvoir écouter les demandes de connexion, il est nécessaire d'assigner une adresse et un port d'écoute.

```
ServerSocket server = new ServerSocket(300);
server.close();
```
 La méthode **accept()** attend jusqu'à obtenir une connexion extérieure.

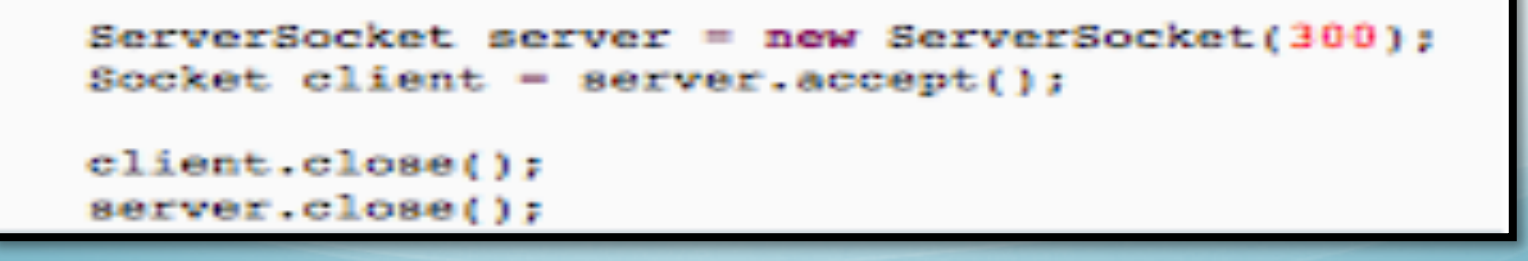

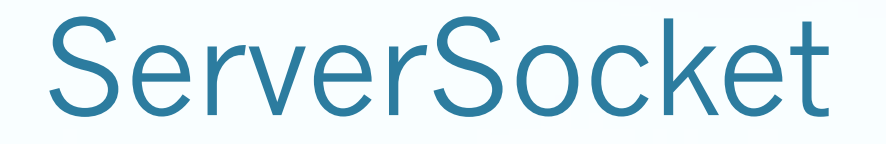

Voici les méthodes les plus couramment utilisées :

ServerSocket(int port) : crée un socket serveur écoutant sur un certain port Socket accept() : attente de connexion d'un client void close() : fermeture du socket void setSoTimeout(int timeout) : spécifie un timeout (en millisecondes) lors des demandes de connexion

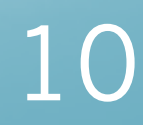

### Socket

Voici les méthodes de la classe:

Socket() : création d'un socket non connecté Socket(String host, int port) : Création d'un socket connecté vold close() : fermeture du socket vold connect(SocketAddress endpoint) : connexion à un serveur InetAddress getInetAddress() : Permet d'obtenir l'adresse auquel est connecté le socket InetAddress getLocalAddress() : Permet d'obtenir l'adresse local qu'utilise votre machine pour se connecter au serveur Int getLocalPort() : Permet d'obtenir le port local qu'utilise la machine Int getPort(): Permet d'obtenir le port (serveur) avec laquelle la machine s'est connectée InputStream getInputStream() : Obtention d'un flux d'entrée **OutputStream getOutputStream()** : Obtention d'un flux de sortie vold setSoTImeout(Int timeout) : Règle le timeout (en millisecondes)

# Socket avec TCP

#### **Etape 1 : Le serveur se met en attente**

- 1. le processus du serveur doit être démarrer
- 2. le serveur doit avoir crée une socket(port) pour les clients.
- **Etape 2 : client contact le serveur.**
- 1. crée Localement une Socket TCP.
- 2. spécifie l'adresse IP et port du serveur.
- **Etape 3 : Echange de donnée via OUT/IN PUTSTREAM.**
- **Etape 4 : Close.**

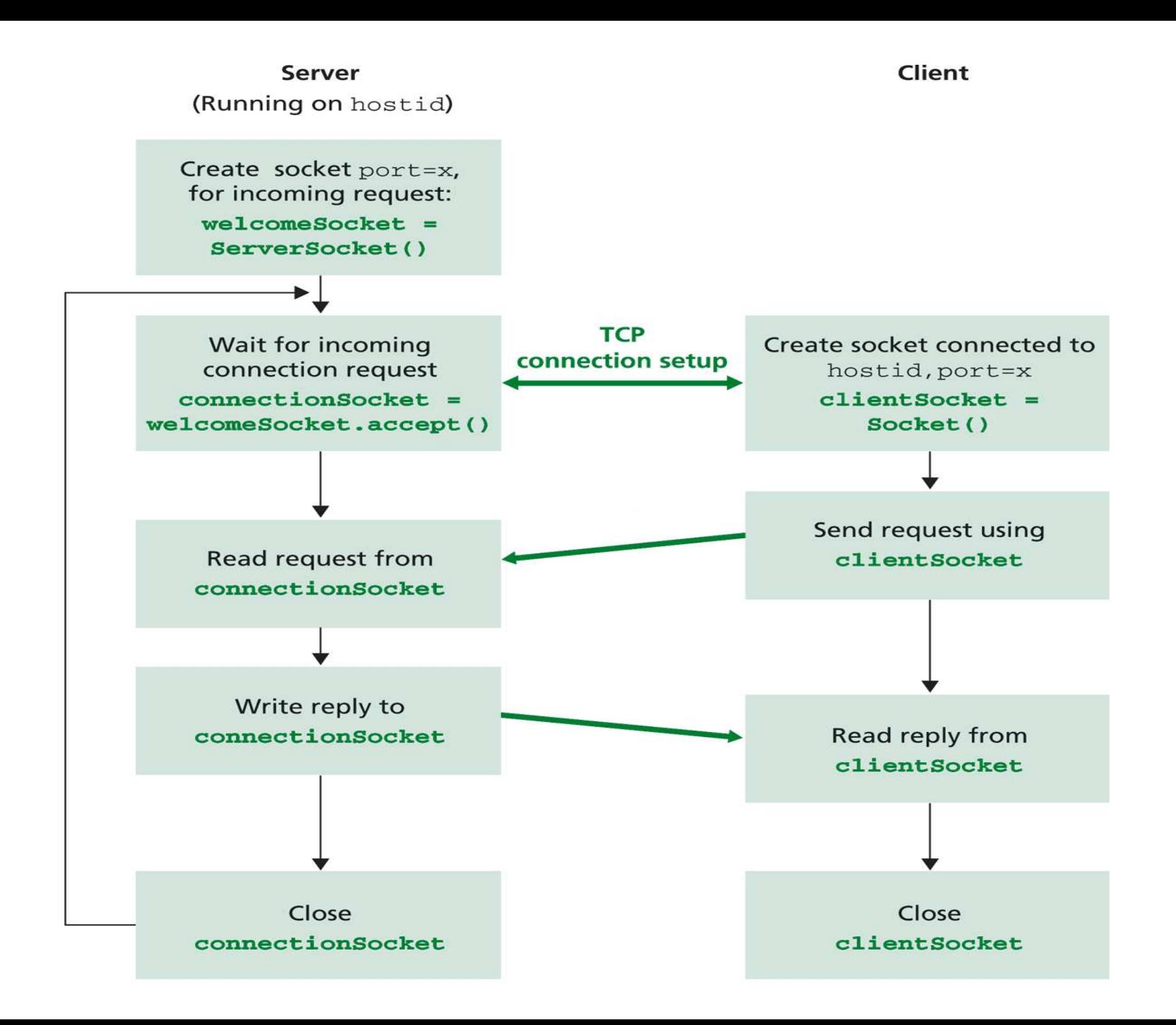

#### Coté Serveur

```
import java.net.*;
import java.io.*;
public class Server {
    public static void main (String [] args) {
        try{
        ServerSocket ecoute=new ServerSocket (1111, 6);
        Socket service=null:
        while (true) {
            service=ecoute.accept();
            OutputStream os=service.getOutputStream();
            InputStream is=service.getInputStream();
            os.write(is.read());
            service.close();
        catch (IOException e) {
            e.printStackTrace();
```
### Coté Client

```
import java.io.*;
import java.net.*;
public class Client{
    public static void main (String [] args) {
        try{
            Socket s=new Socket ("localhost", 1111);
            OutputStream os=s.getOutputStream();
            InputStream is=s.getInputStream();
            os.write(int) 'a')System.out.print(is.read());
        catch (IOException e) {
            e.printStackTrace();
```
# Application (mini-chat)

#### ublic class Serveur {

```
public static void main(String[] zero) {
    ServerSocket socketserver :
    Socket socketduserveur :
    BufferedReader in:
    PrintWriter out:
    try {
        socketserver = new ServerSocket (2009);System.out.println("Le serveur est à l'écoute du port "+socketserver.getLocalPort());
        socketduserveur = socketserver.accept();
            System.out.println("Un zéxa alsat sannsaté");
        out - new PrintWriter(socketduserveur.getOutputStream());
            out.println("Vous êtes sennesté zéro !");
            out. flush():
            socketduserveur.close();
            socketserver.close();
    } catch (IOException e) {
        e.printStackTrace();
```
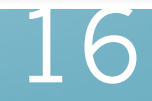

#### Coté Client

```
public class Client {
```

```
public static void main (String [] zero) {
    Socket socket:
    BufferedReader in:
    PrintWriter out;
    try {
        socket - new Socket (InetAddress.getLocalHost (), 2009);
            System.out.println("Damanda de connexion");
            in = new ButteredReader (new InputStreamReader (socket.getInputStream())) ;
            String message distant - in. readLine();
            System.out.println(message distant);
            socket.close();
    }catch (UnknownHostException e) {
        e.printStackTrace();
    } catch (IOException e) {
        e.printStackTrace();
```
#### Coté Serveur

**String phraseClient; String phraseMajuscule;**

**ServerSocket socketEcoute = new ServerSocket(7777); while(true) { // boucle infinie Socket socketConnexion = socketEcoute.accept();**

**BufferedReader entreeDepuisClient = new BufferedReader (new InputStreamReader(socketConnexion.getInputStream())); DataOutputStream sortieVersClient = new DataOutputStream( socketConnexion.getOutputStream()); phraseClient = entreeDepuisClient.readLine(); System.out.println("RECU DU Client: " + phraseClient); phraseMajuscule = phraseClient.toUpperCase() + '\n'; sortieVersClient.writeBytes(phraseMajuscule); }//fin boucle** 

18

#### Coté Client

**BufferedReader entreeDepuisUtilisateur = new BufferedReader(new InputStreamReader(System.in));**

**Socket socketClient = new Socket("localhost", 7777);**

**DataOutputStream sortieVersServeur = new DataOutputStream(socketClient.getOutputStream()); BufferedReader entreeDepuisServeur = new BufferedReader(new InputStreamReader(socketClient.getInputStream())); String phrase = entreeDepuisUtilisateur.readLine();**

**sortieVersServeur.writeBytes(phrase + '\n'); String phraseModifiee = entreeDepuisServeur.readLine();**

**System.out.println("RECU DU SERVEUR: " + phraseModifiee); socketClient.close();**

#### Exercice : calculette a dist.

- Le client a oublié sa calculette.
- Le client possède l'interface et le serveur qui fait le travail

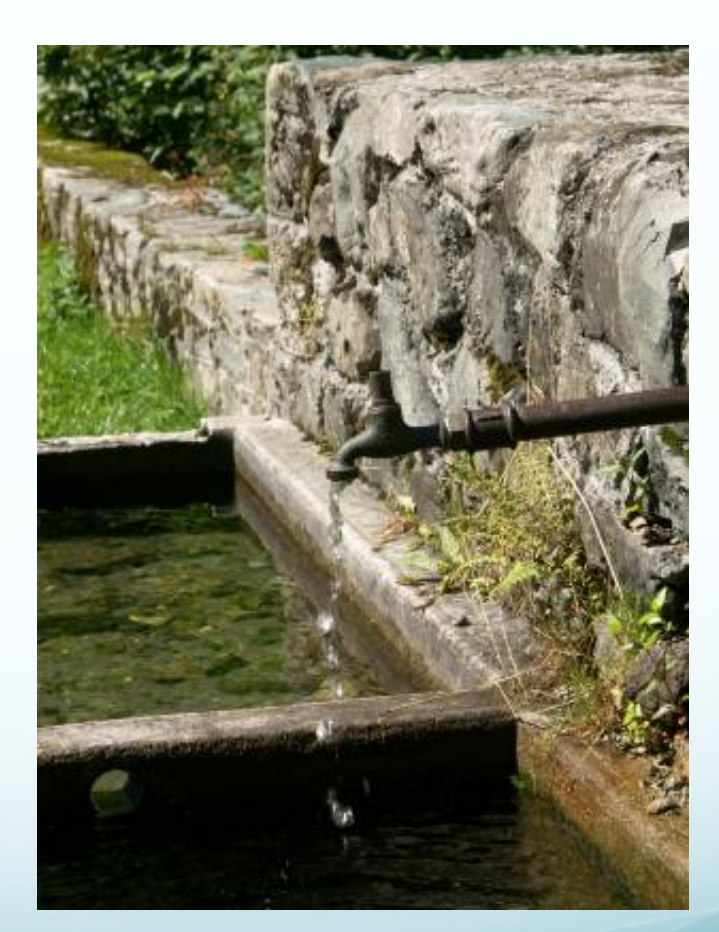

Le serveur précédent accepte plusieurs connexions simultanées, mais ne traite qu'un client à la fois, les autres sont mis en attente?

Pour y remédier, utiliser les threads java ( java.lang.Thread)

**ServerSocket socketEcoute = new ServerSocket(Port);**

**while(true) {** *// boucle infinie*

*//accepter une connexion* **Socket socketConnexion = socketEcoute.accept();**

 $\mathcal{L}$ 

*//créer un thread : pour échanger les données avec le client* **Connexion con = new Connexion(socketConnexion);**

**Thread processus\_connexion = new Thread(con);**

**processus\_connexion .start();**

**}**

```
class Connexion implements Runnable{
…
Public Connexion (Socket cible){
                 this.cible=cible;
              In= new BufferedReader(new
                 InputStreamReader(cible.getInputStream()));
              Out = new PrintWriter( cible. getOutputStream());
}
public void run() {
                   While (true) {
                           String ligne = In.readLine();
                           If ( ligne == null) break; 
                                               //fin de connexion côté client
                          Out.println(ligne); 
                          Out.flush();
                                    }
}
```
Le serveur utilise une classe **Connexion** implémentant l'interface Runnable (thread) pour gérer les échanges de données en tâche de fond. C'est ce thread qui réalise le service demandé

24